## Package 'rjade'

February 20, 2015

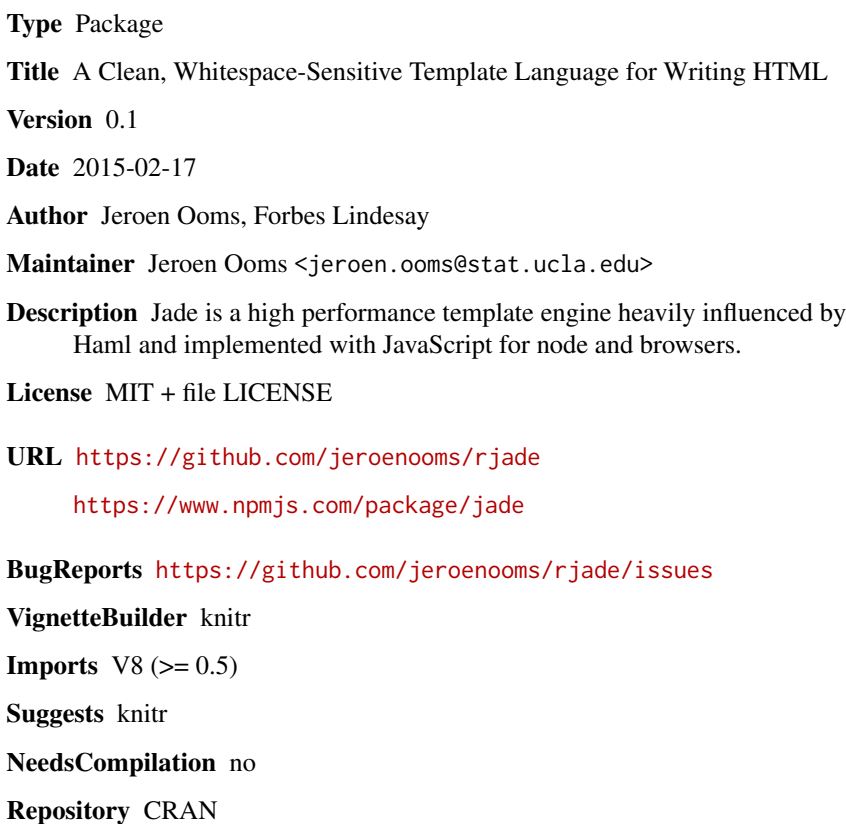

Date/Publication 2015-02-18 23:38:36

### R topics documented:

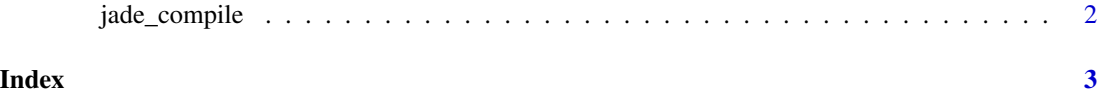

<span id="page-1-0"></span>

#### Description

Jade is a high performance template engine heavily influenced by Haml.

#### Usage

```
jade_compile(text, ...)
```
jade\_render(text, ..., locals = list())

#### Arguments

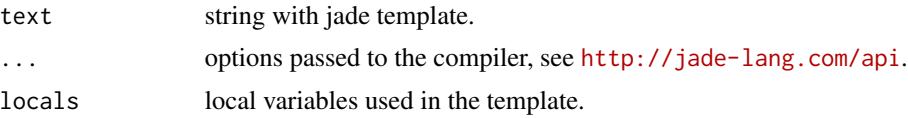

#### Details

Converting a template to HTML text involves two steps. The first step compiles the template with some formatting options into a closure. The binding for this is implemented in jade\_compile. The second step calls the closure with optionally some local variables to render the output to HTML.

The jade\_render function is a convenience wrapper that does both steps at once. This is slightly faster if you only need to render your template once.

#### References

Jade documentation: <http://jade-lang.com>

#### Examples

```
# Example from http://jade-lang.com
text <- readLines(system.file("examples/test.jade", package = "rjade"))
# Compile and render seperately
tpl <- jade_compile(text, pretty = TRUE)
tpl()
tpl(youAreUsingJade = TRUE)
# Slightly faster for one-time rendering
jade_render(text, pretty = TRUE)
jade_render(text, pretty = TRUE, locals = list(youAreUsingJade = TRUE))
```
# <span id="page-2-0"></span>Index

jade *(*jade\_compile*)*, [2](#page-1-0) jade\_compile, [2](#page-1-0) jade\_render *(*jade\_compile*)*, [2](#page-1-0)